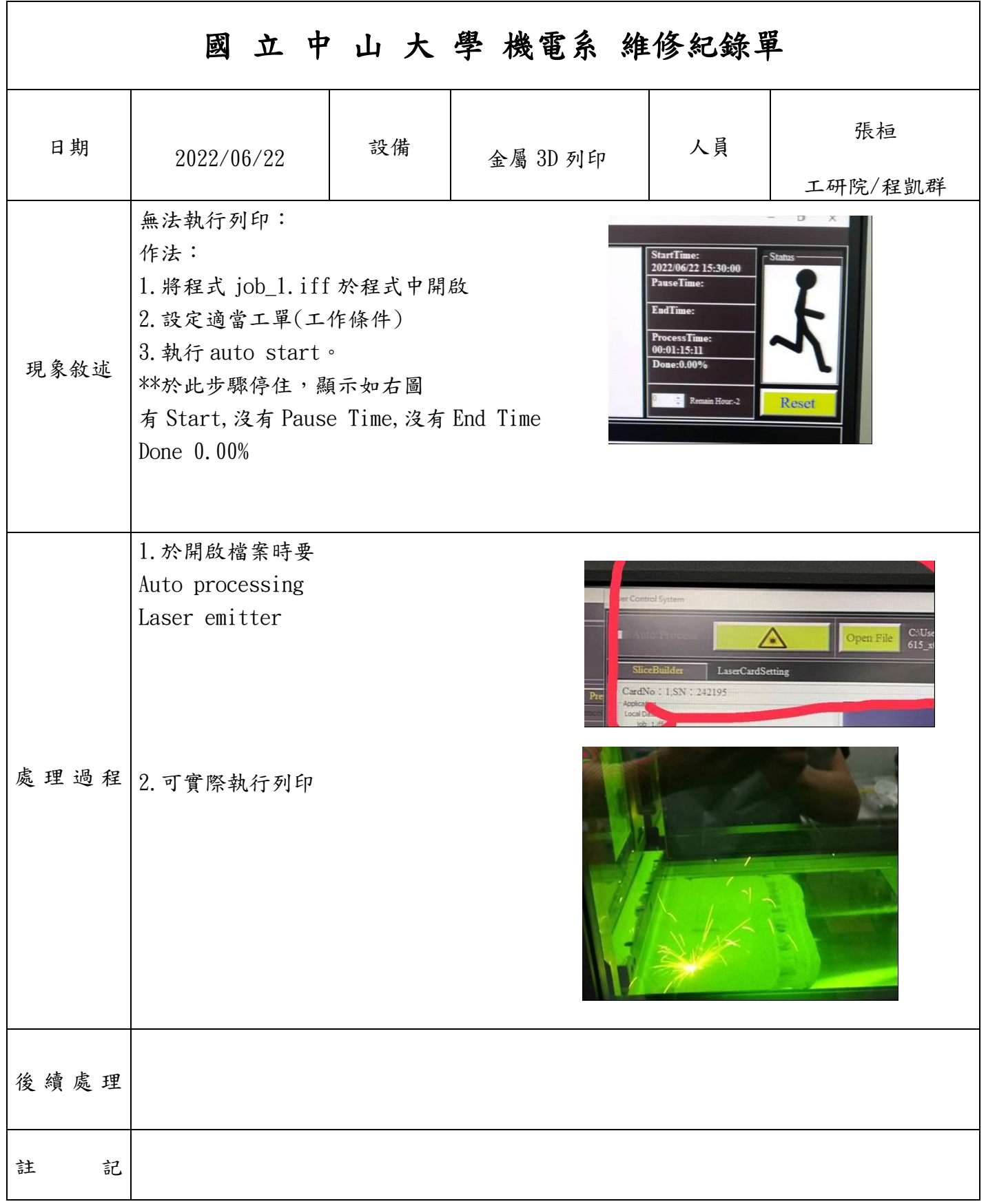

保存年限:永久